## Cheatography

## Custom AHK Commands Cheat Sheet by [pintaildriver](http://www.cheatography.com/pintaildriver/) via [cheatography.com/95133/cs/20744/](http://www.cheatography.com/pintaildriver/cheat-sheets/custom-ahk-commands)

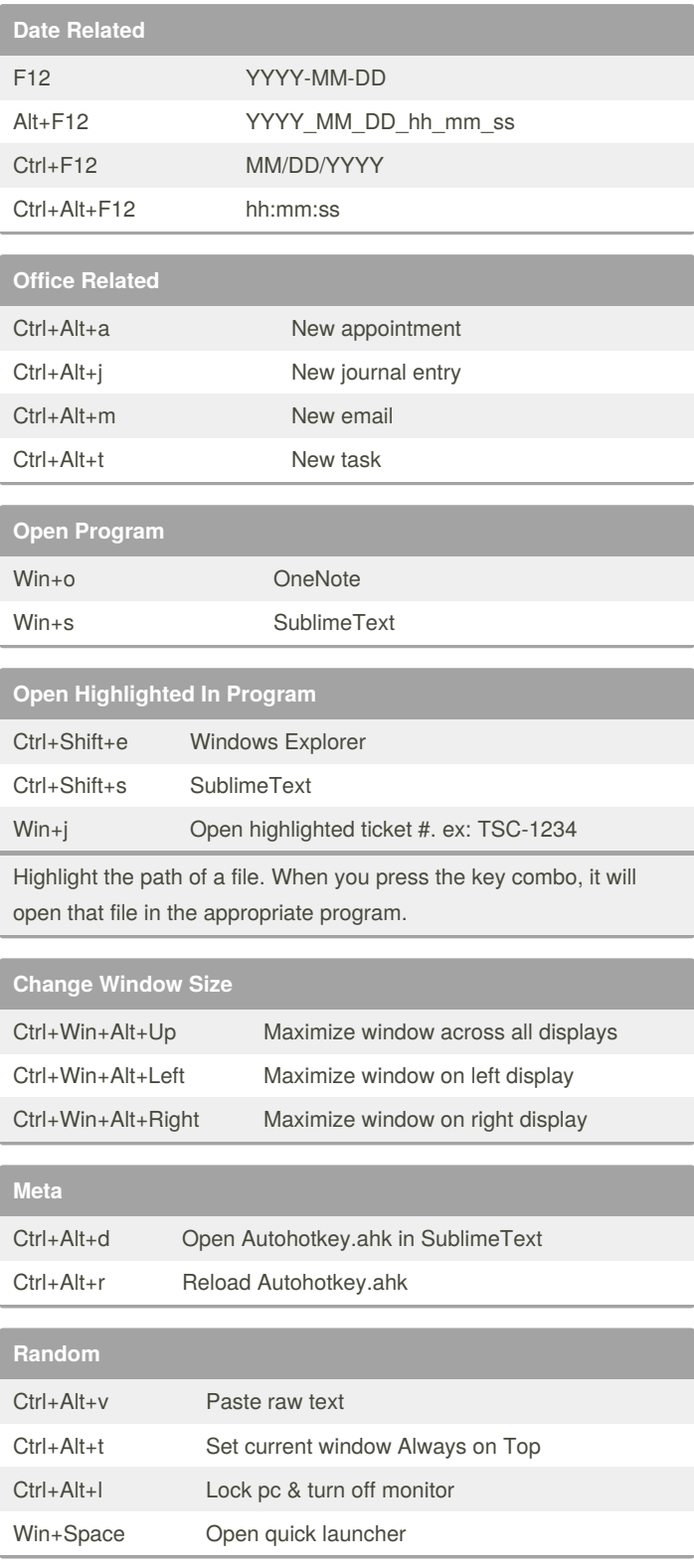

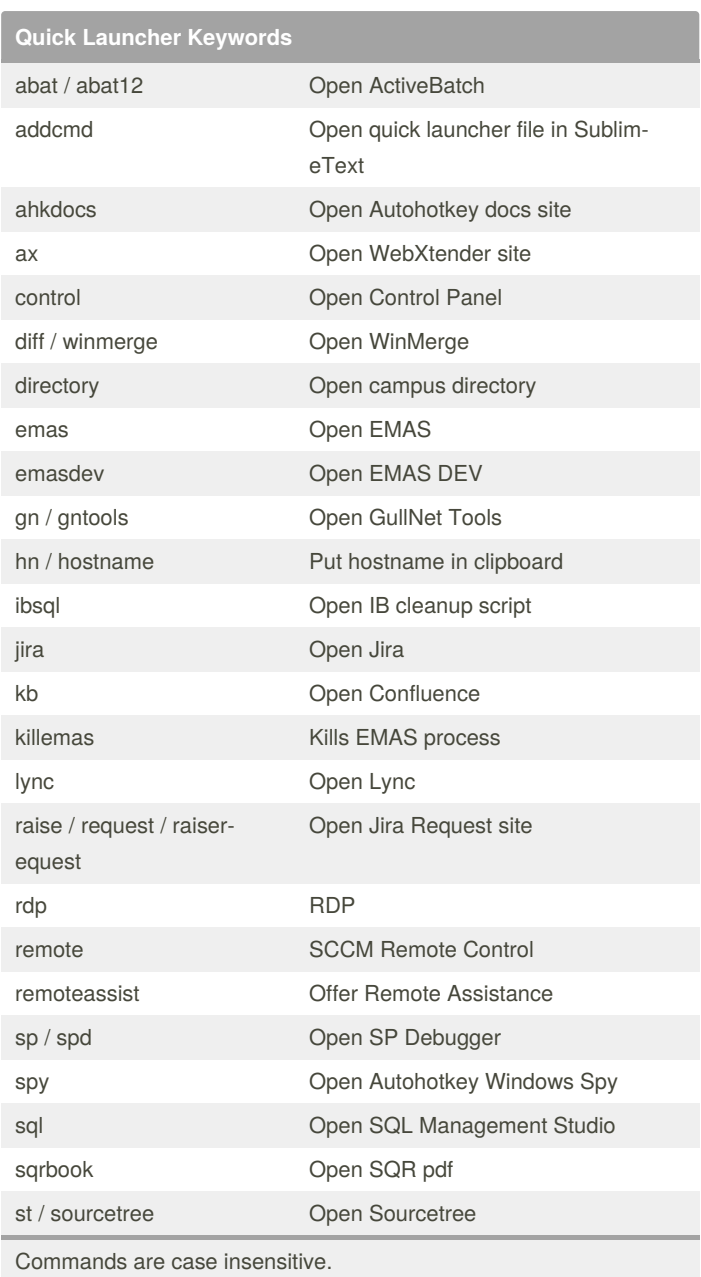

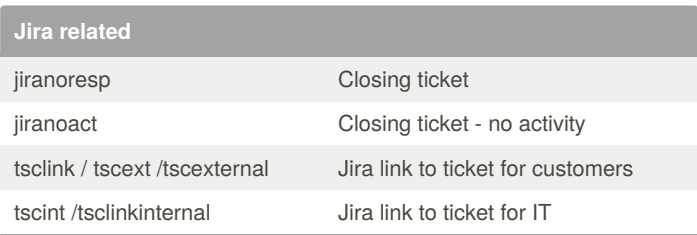

By **pintaildriver**

Not published yet. Last updated 30th October, 2019. Page 1 of 1.

Sponsored by **CrosswordCheats.com** Learn to solve cryptic crosswords! <http://crosswordcheats.com>

[cheatography.com/pintaildriver/](http://www.cheatography.com/pintaildriver/)